# **PRAPARE**

Protocol for Responding to and Assessing Patient's Assets, Risks and Experience

#### Please verify the 4 point check Correct Location, Provider (PCP), Patient and Encounter

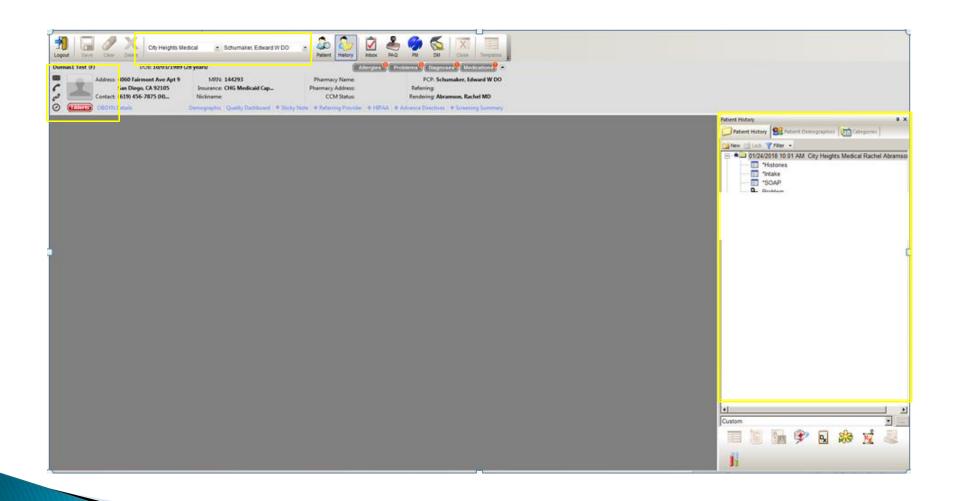

### Create a new encounter

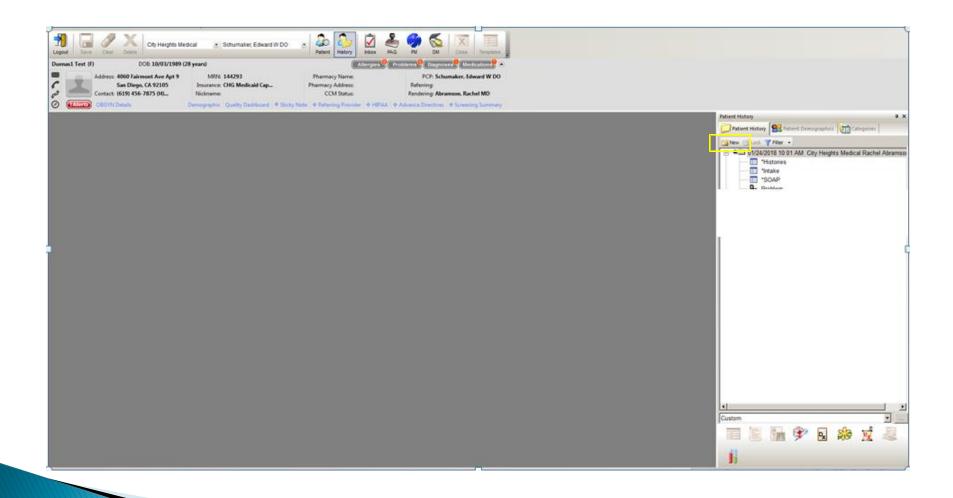

# Highlight the new encounter Launch the PRAPARE template

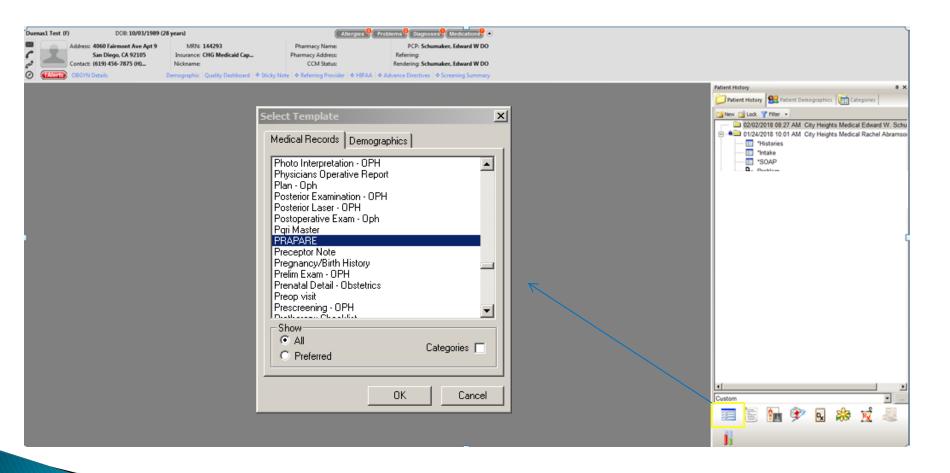

# Open up each panel Ask patient the questions and input the answer

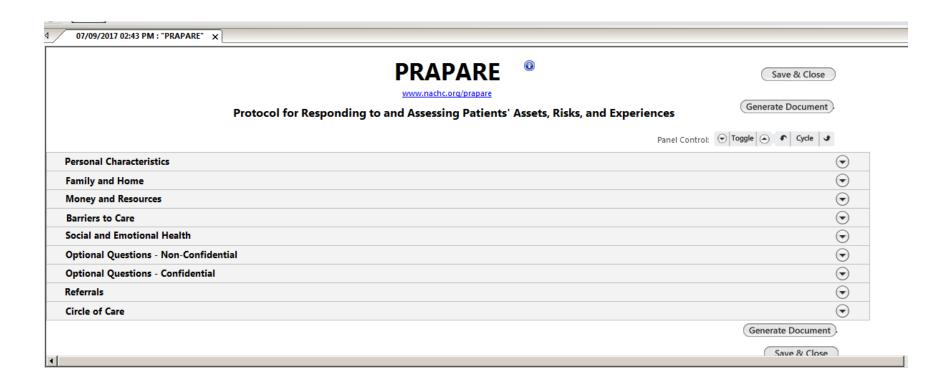

# How to answer the questions

# Highlight the question then click in the Answer field to select from the picklist then click Add

The entry will appear within the grid

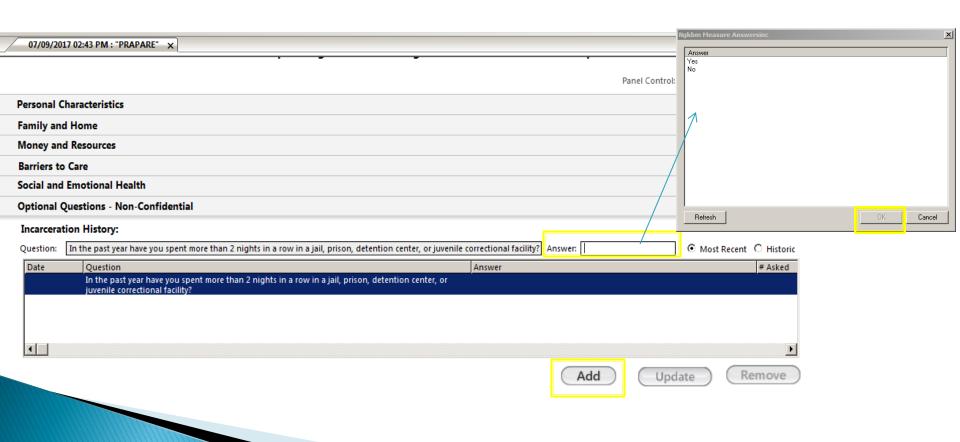

# How to order a Referral

### Click the Add button within the Referral panel

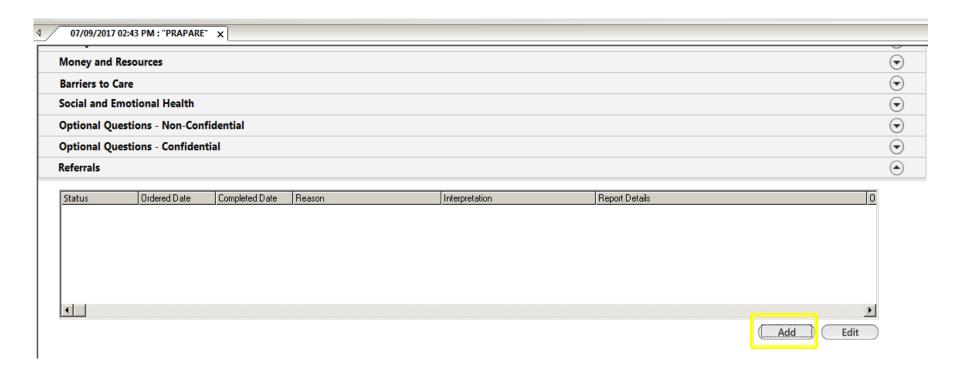

The Referrals template will appear select the Circle of Care Services radio button once the picklist appears select the type of service

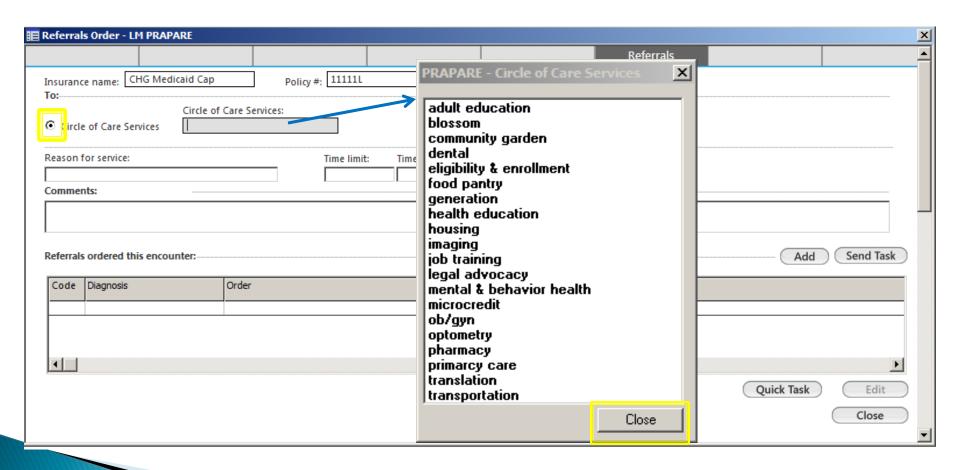

# Please fill out the Reason, time, timeframe, and comments then click Add Note: The Tasking window will display just click Cancel)

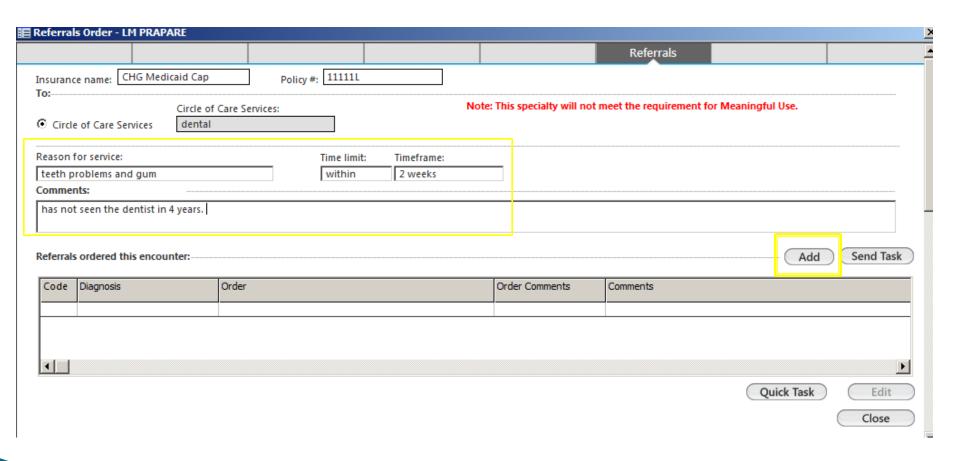

#### (The entry will appear within the grid)

# Click Close

|         |                       | RE                  |               |        |            |                        | 26                            |              |           |
|---------|-----------------------|---------------------|---------------|--------|------------|------------------------|-------------------------------|--------------|-----------|
|         |                       |                     |               |        |            |                        | Referrals                     |              |           |
| urance  | e name: CHG Medical   | id Cap              | Policy #: 111 | 111L   |            |                        |                               |              |           |
| Circle  | of Care Services      | Circle of Care Serv | rices:        |        |            |                        |                               |              |           |
| ason f  | or service:           |                     | Time          | limit: | Timeframe: |                        |                               |              |           |
| mmen    | ts:                   |                     |               |        |            |                        |                               |              |           |
|         |                       |                     |               |        |            |                        |                               |              |           |
|         |                       |                     |               |        |            |                        |                               |              |           |
|         |                       |                     |               |        |            |                        |                               |              |           |
|         |                       |                     |               |        |            |                        |                               |              |           |
| ferrals | ordered this encounte | er:                 |               |        |            |                        |                               | (_Add        | Send Task |
|         | ordered this encount  | er: Order           |               |        |            | Order Comments         | Comments                      | ( <u>Add</u> | Send Task |
|         |                       | Order               | s: dental     |        |            | Order Comments PRAPARE | Comments  has not seen the de |              | Send Task |
|         |                       | Order               | s: dental     |        |            |                        |                               |              | Send Tasi |
| ode     |                       | Order               | s: dental     |        |            |                        |                               |              |           |
|         |                       | Order               | s: dental     |        |            |                        |                               |              | Send Task |
| Code    |                       | Order               | s: dental     |        |            |                        |                               |              |           |

# How to update the Referral status

### Highlight the referral and click the Edit

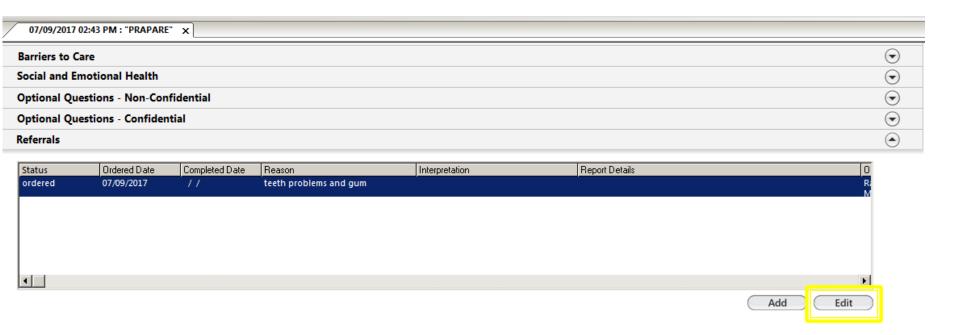

#### Update the status then click Save and Close

| rder:                                  |                |                    | Code:                 | Diagnosis:                  |                 |                          | Code: |
|----------------------------------------|----------------|--------------------|-----------------------|-----------------------------|-----------------|--------------------------|-------|
| eferrals: dental                       |                |                    |                       |                             |                 |                          |       |
|                                        |                | and gum            | _                     | Result/Report:              | On:             | Reason/comment:          |       |
| Attachments/                           |                |                    | ✓                     | ☐ Completed                 | On:             | Reason/comment:          |       |
| description:                           |                |                    |                       | Interpretation:             |                 |                          |       |
| uthorization: uthorization reg'd: O No | C Yes          |                    |                       | Result details:             |                 |                          |       |
| Performed                              | Authorizati    | on #: Effective:   | Expiration: # Visits: |                             |                 |                          |       |
| onsent:                                | On:            | Reason/comment:    |                       |                             |                 |                          |       |
| Performed                              | 11             |                    |                       |                             |                 |                          |       |
| heduling                               |                |                    |                       | Education/Instructio        | ns:             |                          |       |
| Performed                              | On:            | Reason/comment:    |                       | Performed                   | On:             | Instruction(s) provided: |       |
| meframe:                               | Appt:          | Hr: Min:           | Location:             |                             |                 |                          | Tasi  |
| vithin 2 Weeks                         | 11             | CAMCP              | м                     | Additional Informati        |                 |                          |       |
| otained/Performed/Placed:              |                |                    |                       | Continuity of Car           | e Document/Reco | ord sent                 |       |
| Performed:                             | On:            | Reason/comment:    |                       | Ordering provider:          | Rachel Abramson | MD                       |       |
|                                        |                |                    | Davition              |                             | Performed:      | Reason/comment:          |       |
| q: Strength: Dose:                     | Units:         | Route: Side: Site: | Position:             | ✓ Ordered                   | 07/09/2017      | PRAPARE                  |       |
| L# Surjection B                        |                | Otra Desetions     |                       | <b></b>                     | Performed:      | Reason/comment:          |       |
| t #: Expiration: B                     | rand name:     | Qty: Reaction:     | _                     | ☐ Verbal/<br>standing order | 11              | ] [                      |       |
|                                        |                | 1.1                |                       | Cosigned/                   | Performed:      | Reason/comment:          |       |
| ear) Manufacturer: 🔽                   |                |                    |                       | signed off                  | Performed:      | Reason/comment:          |       |
| Why do some fields appe                | ar to be locke | ed?                |                       | Canceled                    | / /             | I Cason/comment          |       |
| .,                                     |                |                    |                       |                             |                 |                          |       |

#### The status of the referral will change

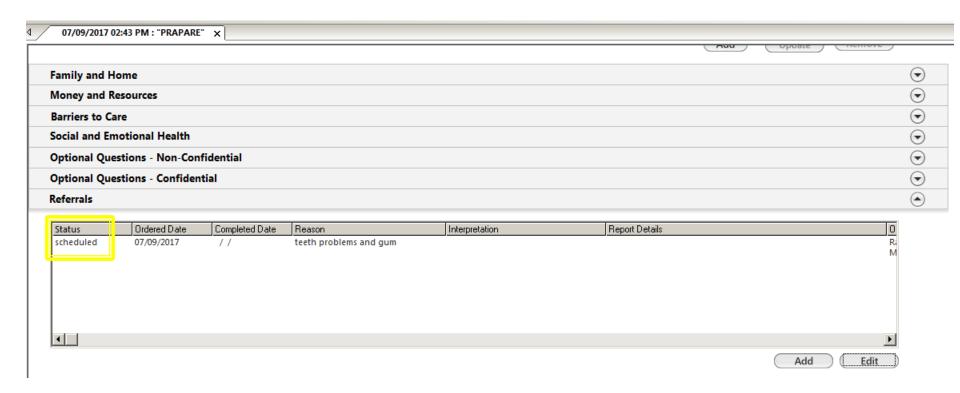

### If patient refused the Services

# If patient refused the Care Services please document within the Circle of Care panel

Check off Refused and input comments

| Optional Questions - Co                                                                                                    | nfidential |          |                                                                                                    |         |          | $\odot$           |
|----------------------------------------------------------------------------------------------------|------------|----------|----------------------------------------------------------------------------------------------------|---------|----------|-------------------|
| Referrals                                                                                                    |            |          |                                                                                                    |         |          | ⊙                 |
| Circle of Care                                                                                                    |            |          |                                                                                                    |         |          | •                 |
| Adult Education Blossom Community Garden Dental Eligibility & Enrollment Food Pantry Generation Health Education Housing Imaging | Refused    | Comments | Job Training Legal Advocacy Mental & Behavioral Health Microcredit OB/GYN Optometry Pharmacy Primary Care Translation Transportation | Refused | Comments |                   |
|                                                                                                    |            |          |                                                                                                    |         |          | Generate Document |

# Once you are completely done documenting Click Generate Document then click Save & Close

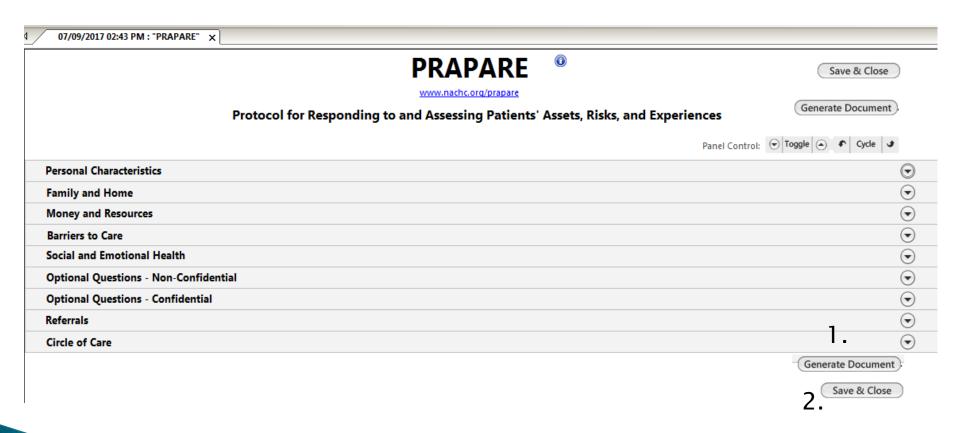

#### Make sure to lock the encounter

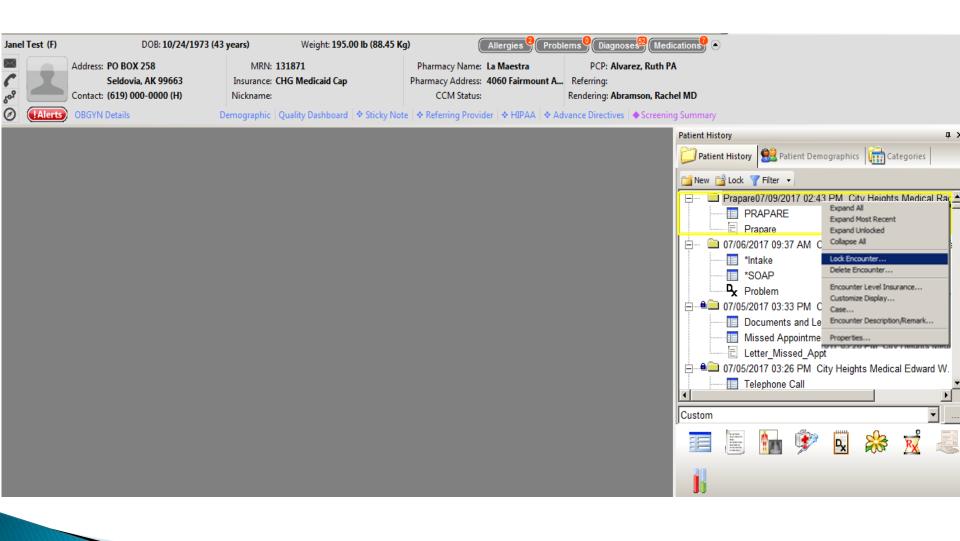